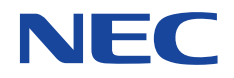

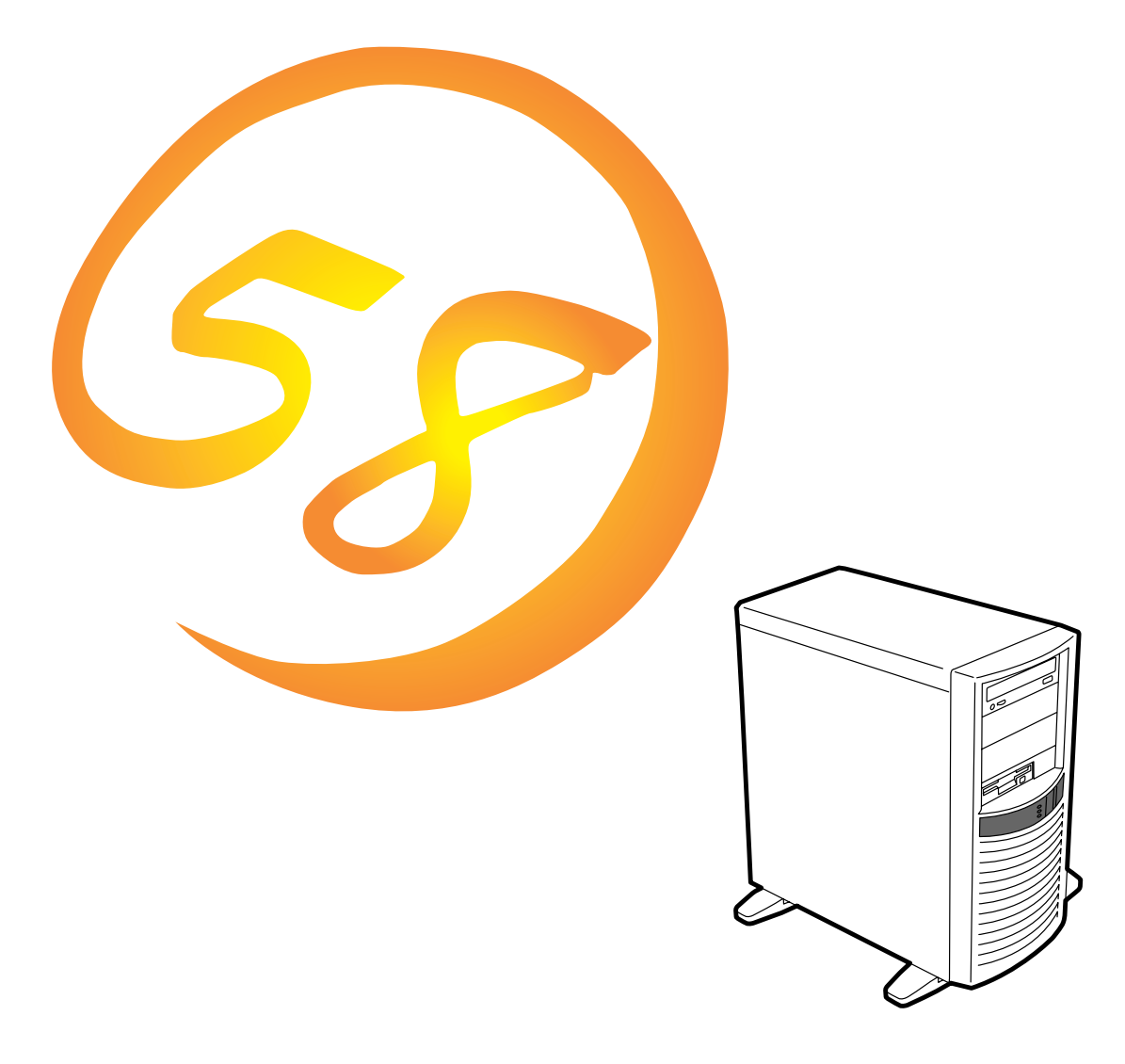

NEC Express Express5800

**N8500-475/477/515/516** Express5800/110Lb

1999 11

ONL-042-110Lb-000-00-9911

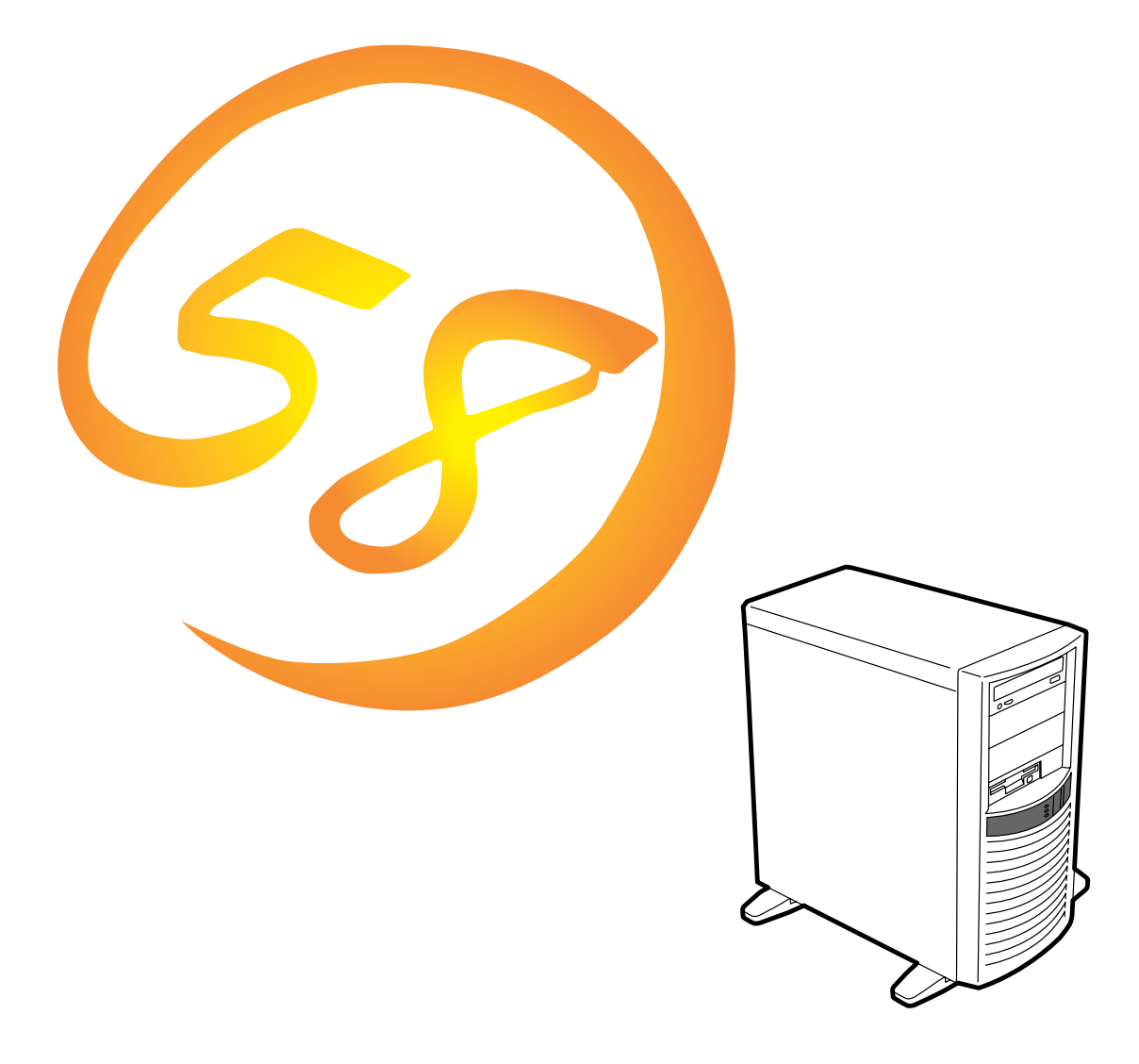

**NEC Express** Express5800

**N8500-475/477/515/516**Express5800/110Lb

ESMPRO ExpressPicnic EXPRESSBUILDER StarOffice Microsoft Windows Windows NT MS MS-DOS BackOffice Microsoft Corporation Intel Pentium Intel Corporation Novell NetWare Novell, Inc. AT International Business Machines Corporation Adaptec Adaptec, Inc. SCSISelect Adaptec, Inc. SDMS LSI Logic Corporation Mylex Mylex Corporation Adobe Adobe Acrobat Adobe Systems Incorporated DLT DLTtape Quantum Corporation

Windows NT Microsoft® Windows NT® Server network operating system version 3.51/4.0 Microsoft® Windows NT® Workstation operating system version 3.51/4.0 Windows 98 Microsoft® Windows®98 operating system Windows 95 Microsoft® Windows®95 operating system SBS Microsoft® BackOffice® Small Business Server

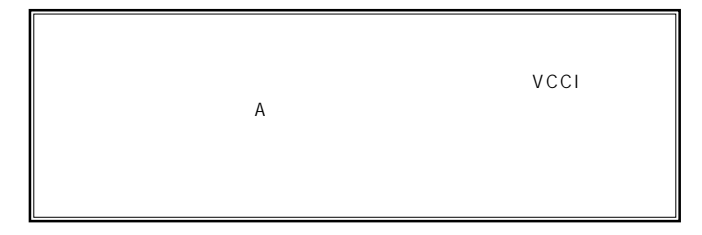

 $UPS$ 

### cD-ROM CD-ROM CO-6802 IEC825 1

 $(1)$  $\overline{2}$ (3) NEC おおくなどを行うことはできません。  $\frac{4}{\pi}$  $\frac{5}{5}$ 

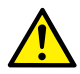

Express

Express5800

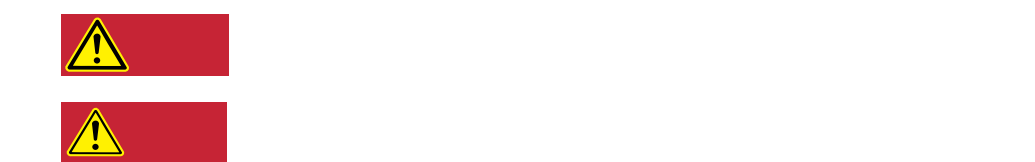

### $3$

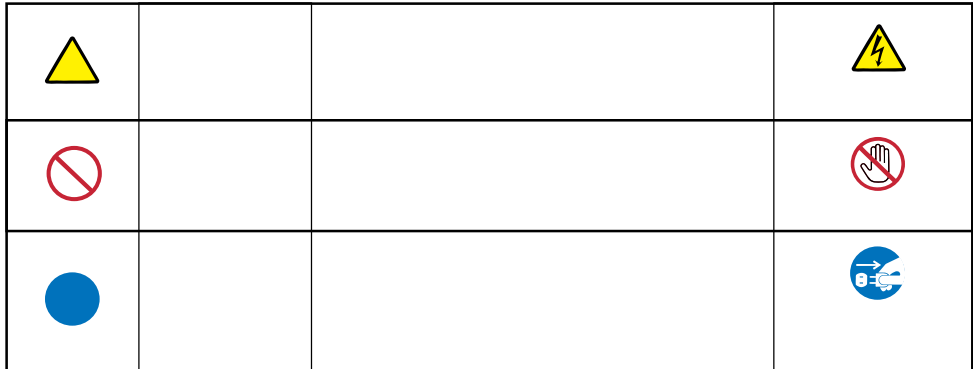

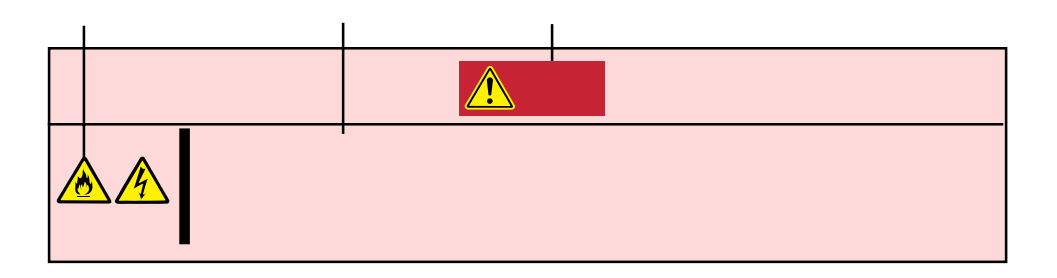

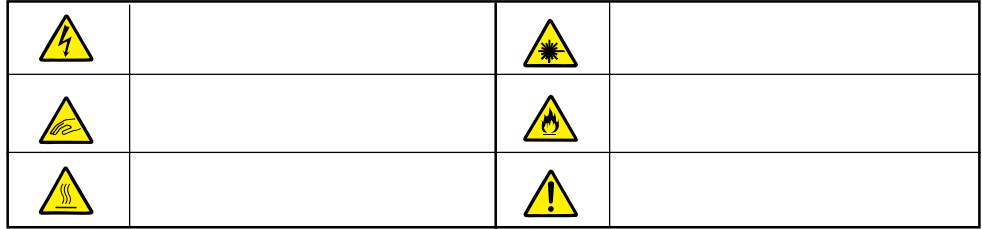

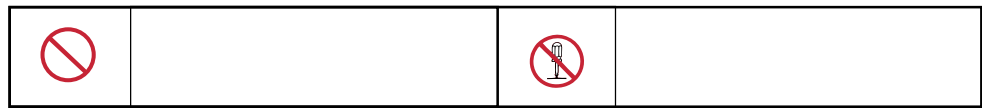

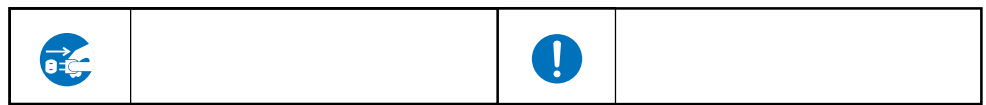

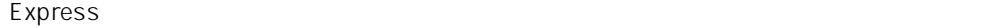

**解し、安全にこうにこうにこうにこうにいってはiii** 

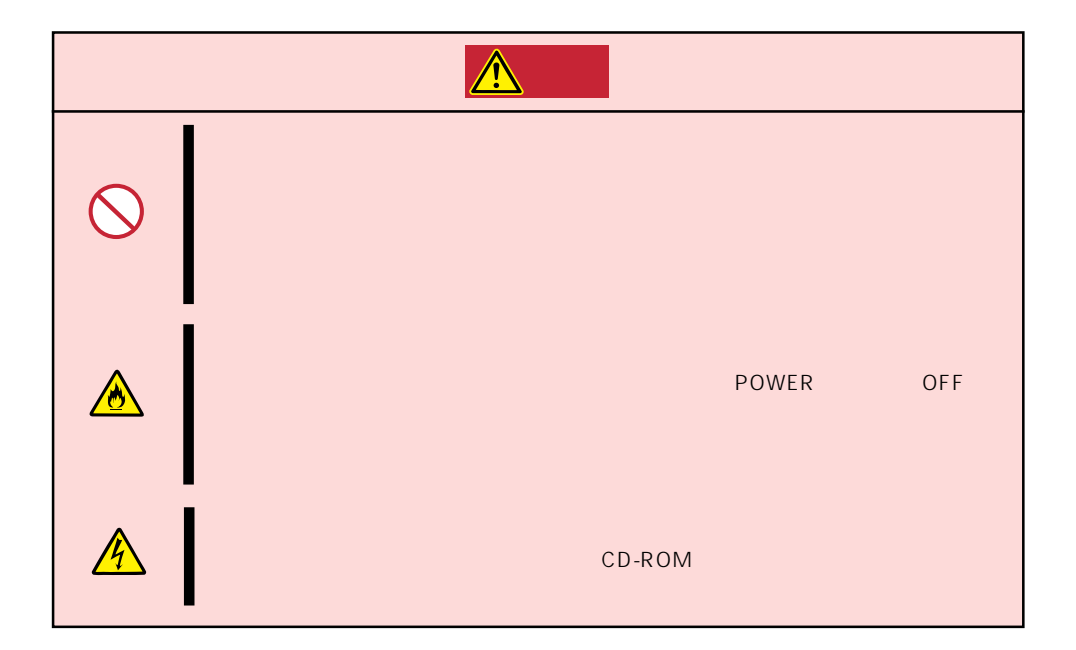

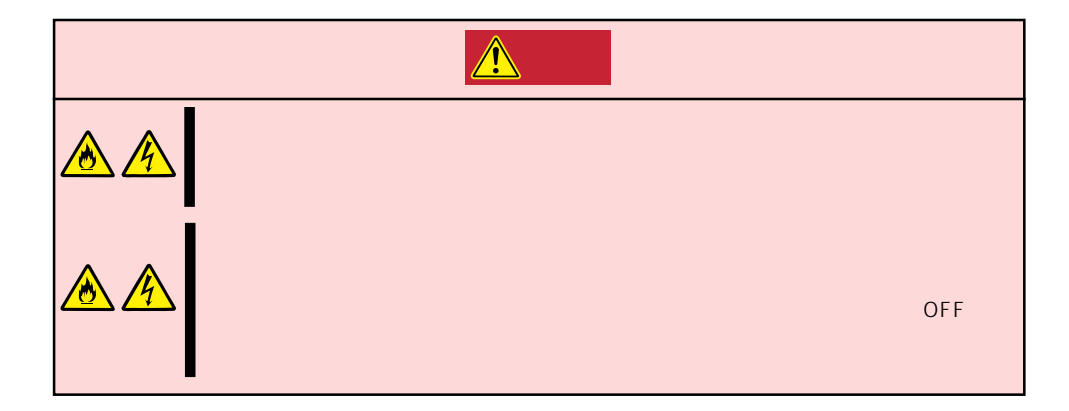

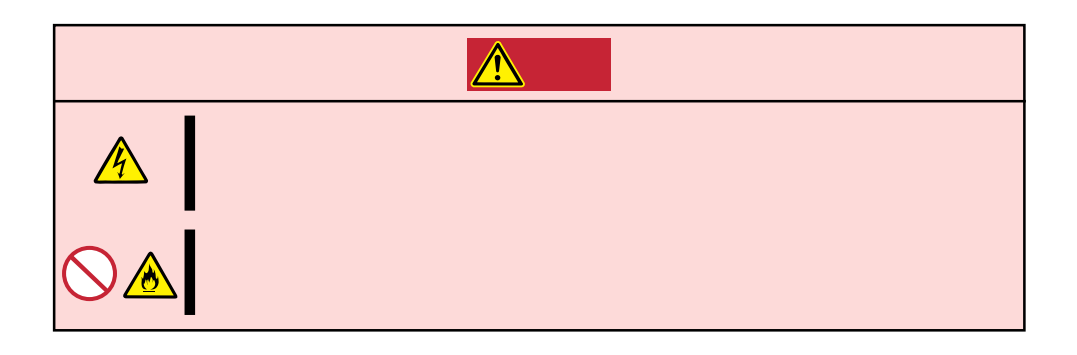

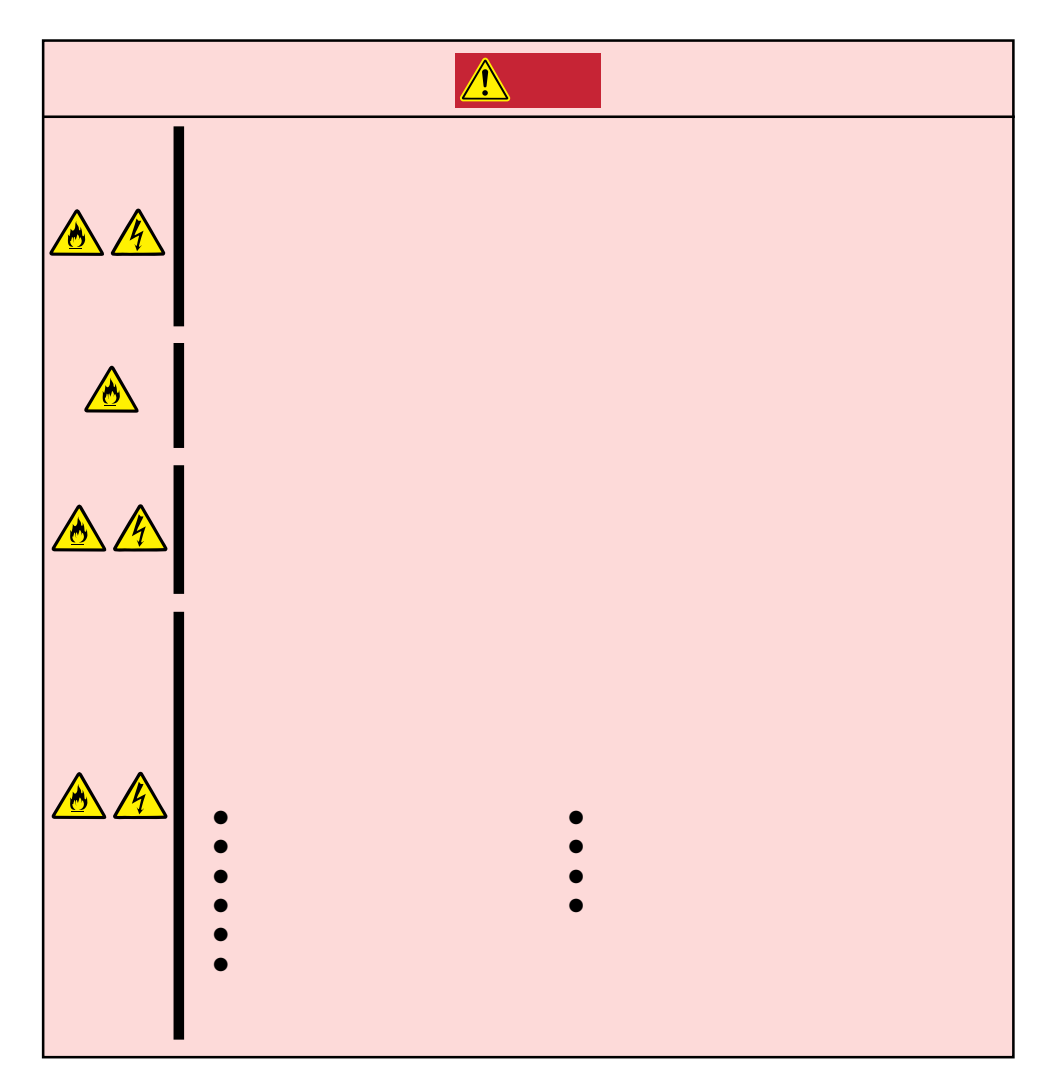

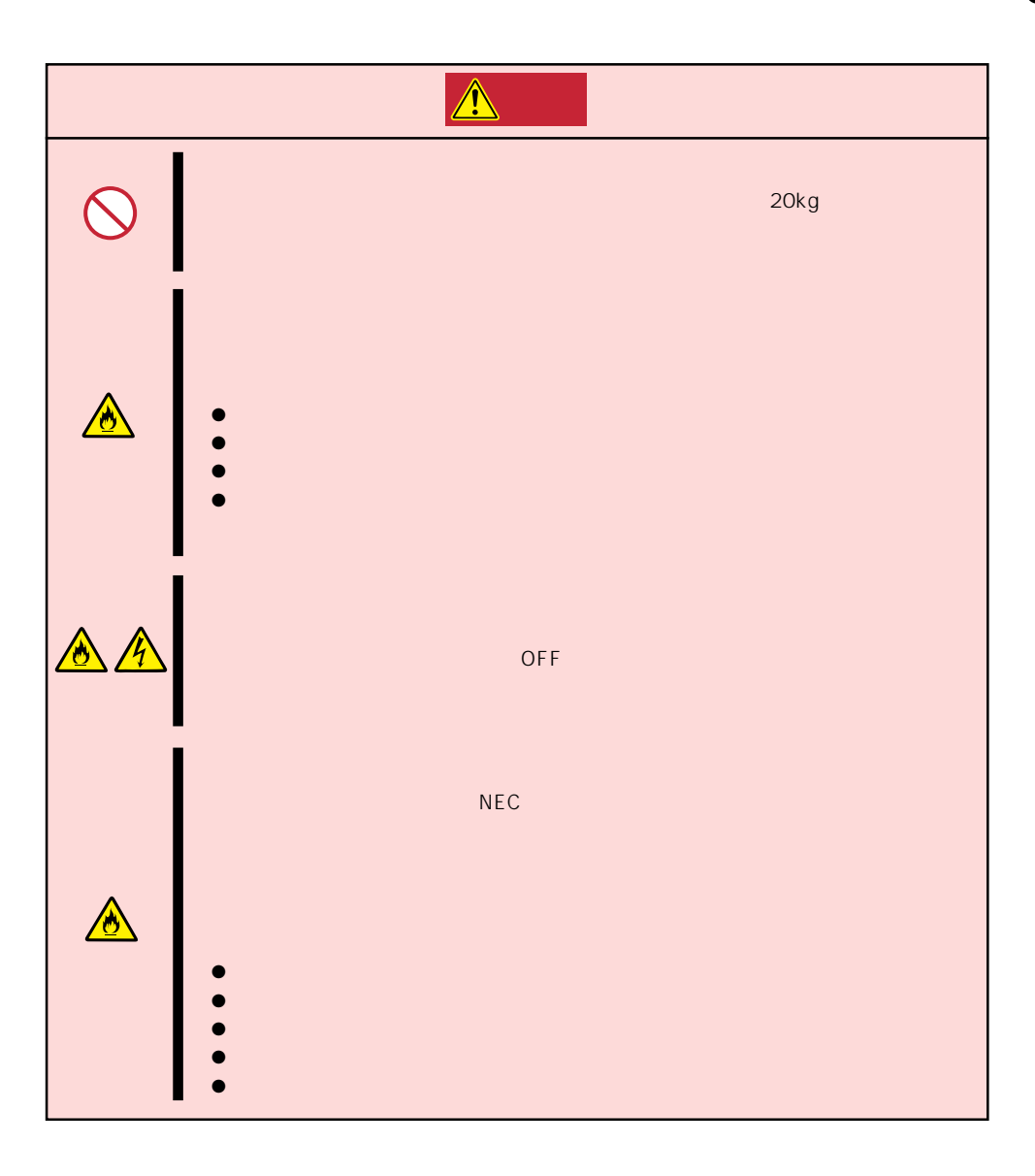

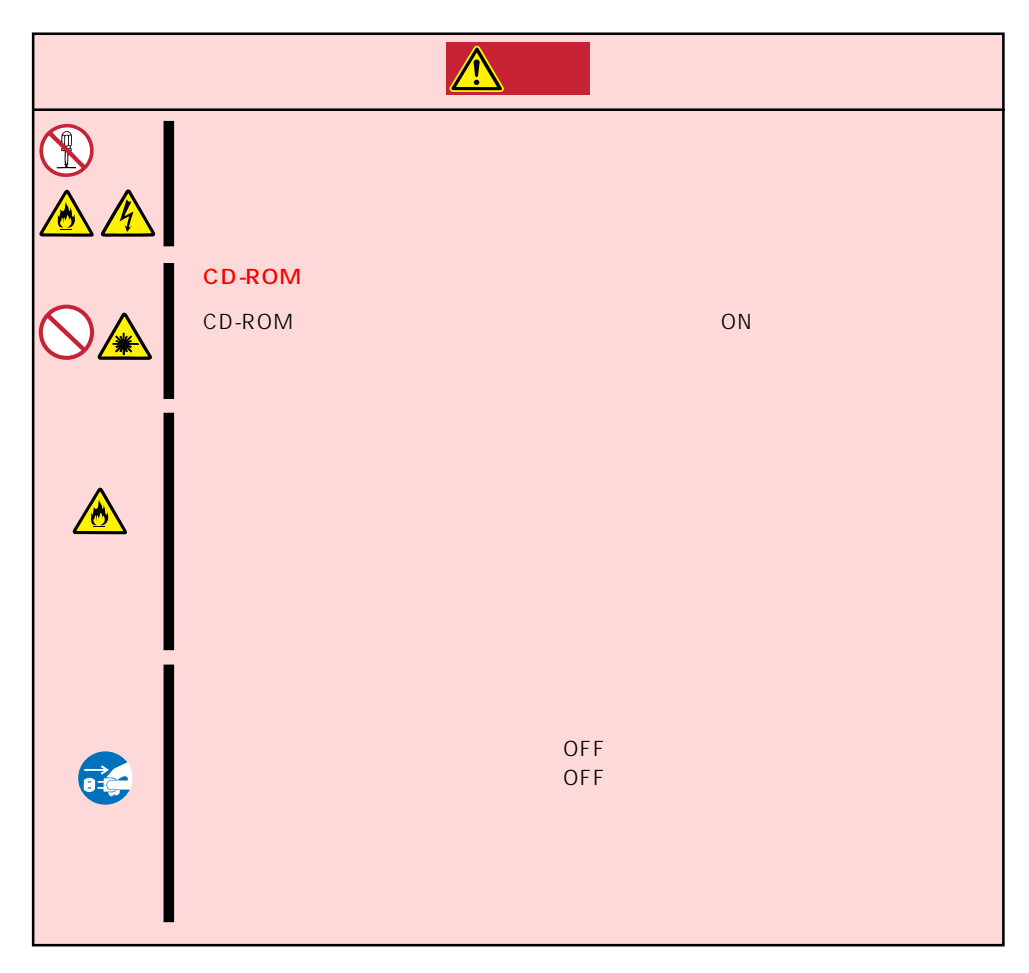

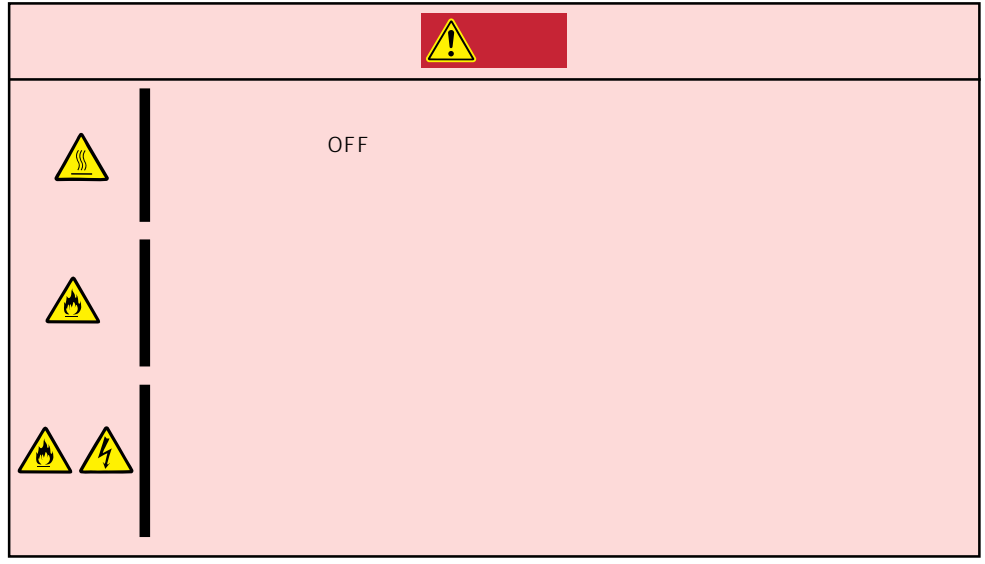

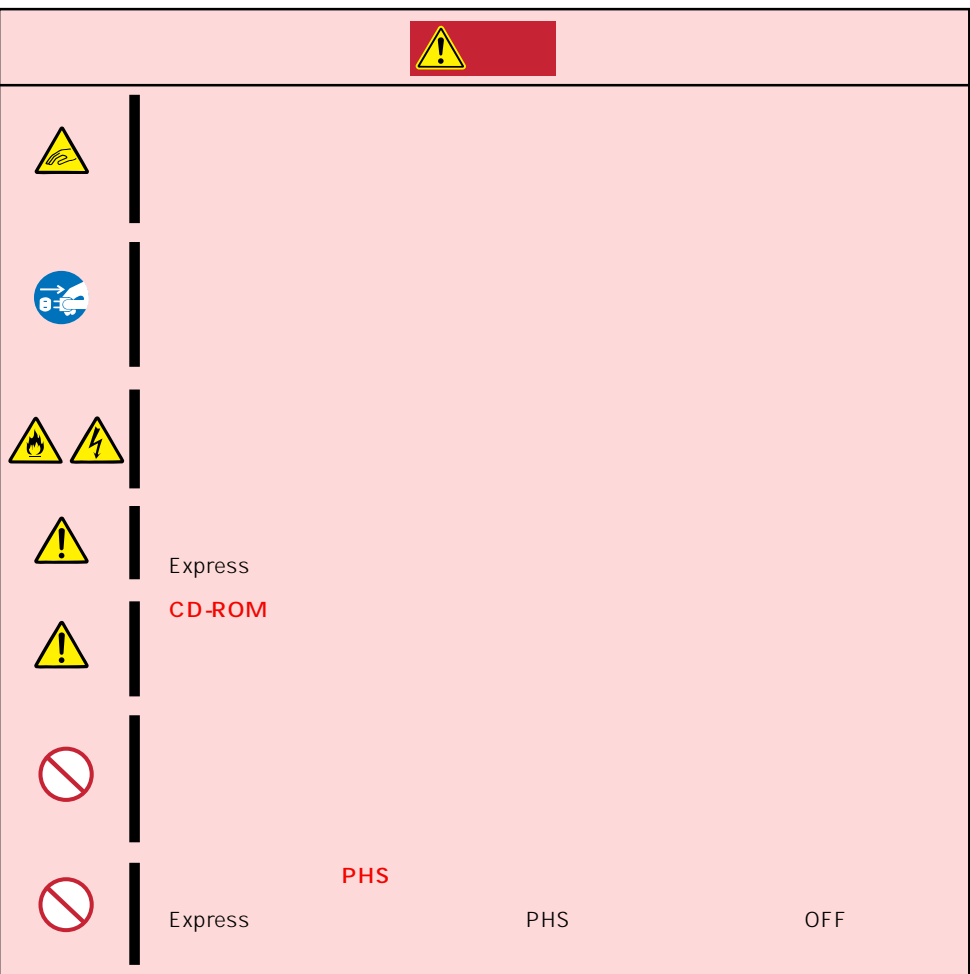

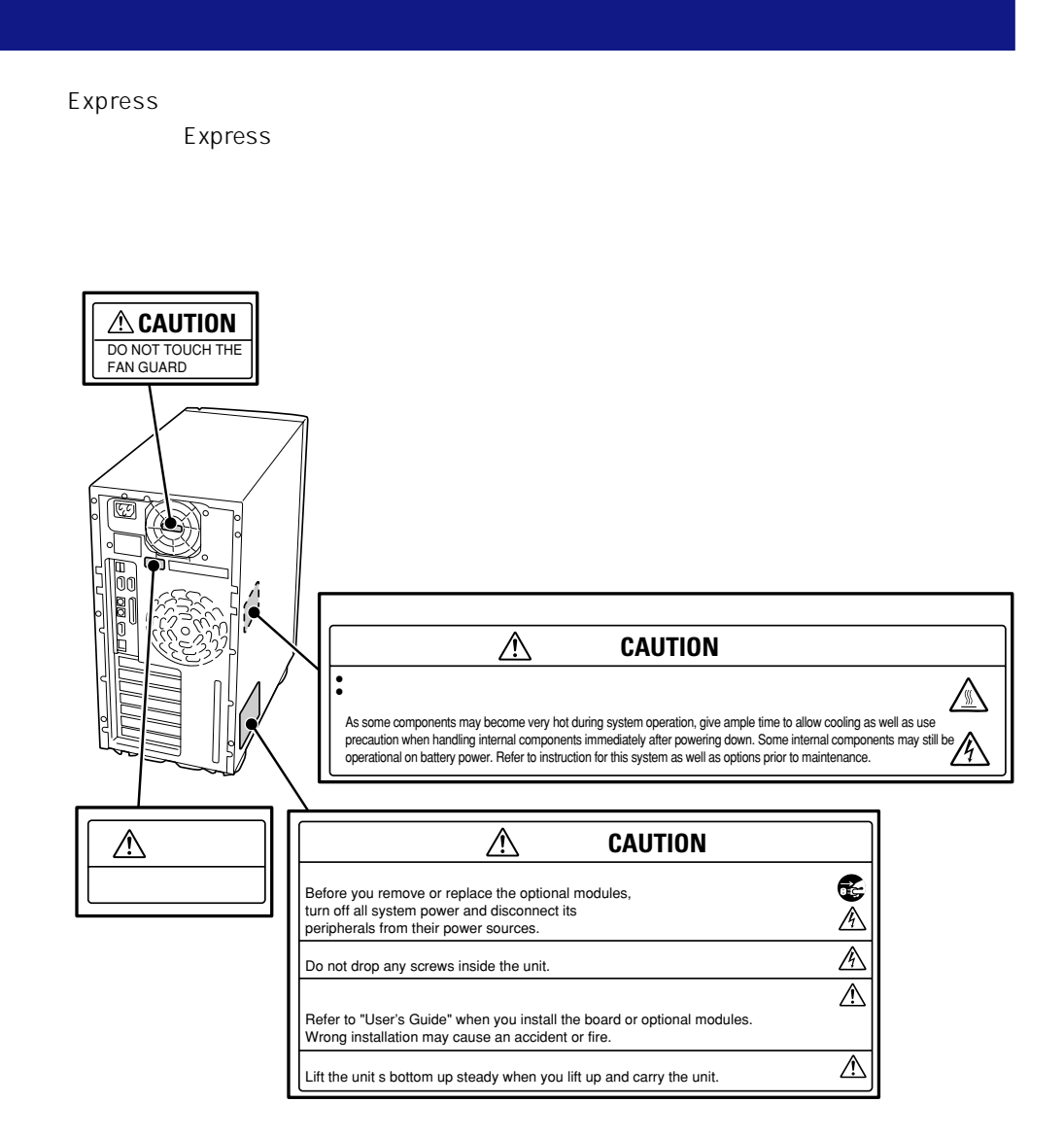

### Express the contract of the contract of the contract of the contract of the contract of the contract of the contract of the contract of the contract of the contract of the contract of the contract of the contract of the co

### Express

- $\bullet$
- $\bullet$
- $\bullet$   $\bullet$
- ⓦ 電源のOFFやフロッピィディスクの取り出しは、本装置のアクセスランプが消灯してい
- OFF ON 30
- ⓦ 本装置を移動する前に電源をOFFにして、電源プラグをコンセントから抜いてくださ
- $\bullet$  231
- $\bullet$
- $\bullet$
- $\bullet$   $NEC$

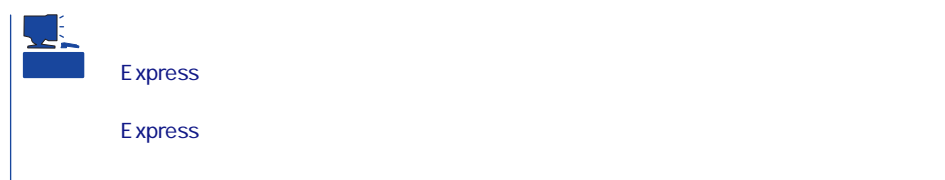

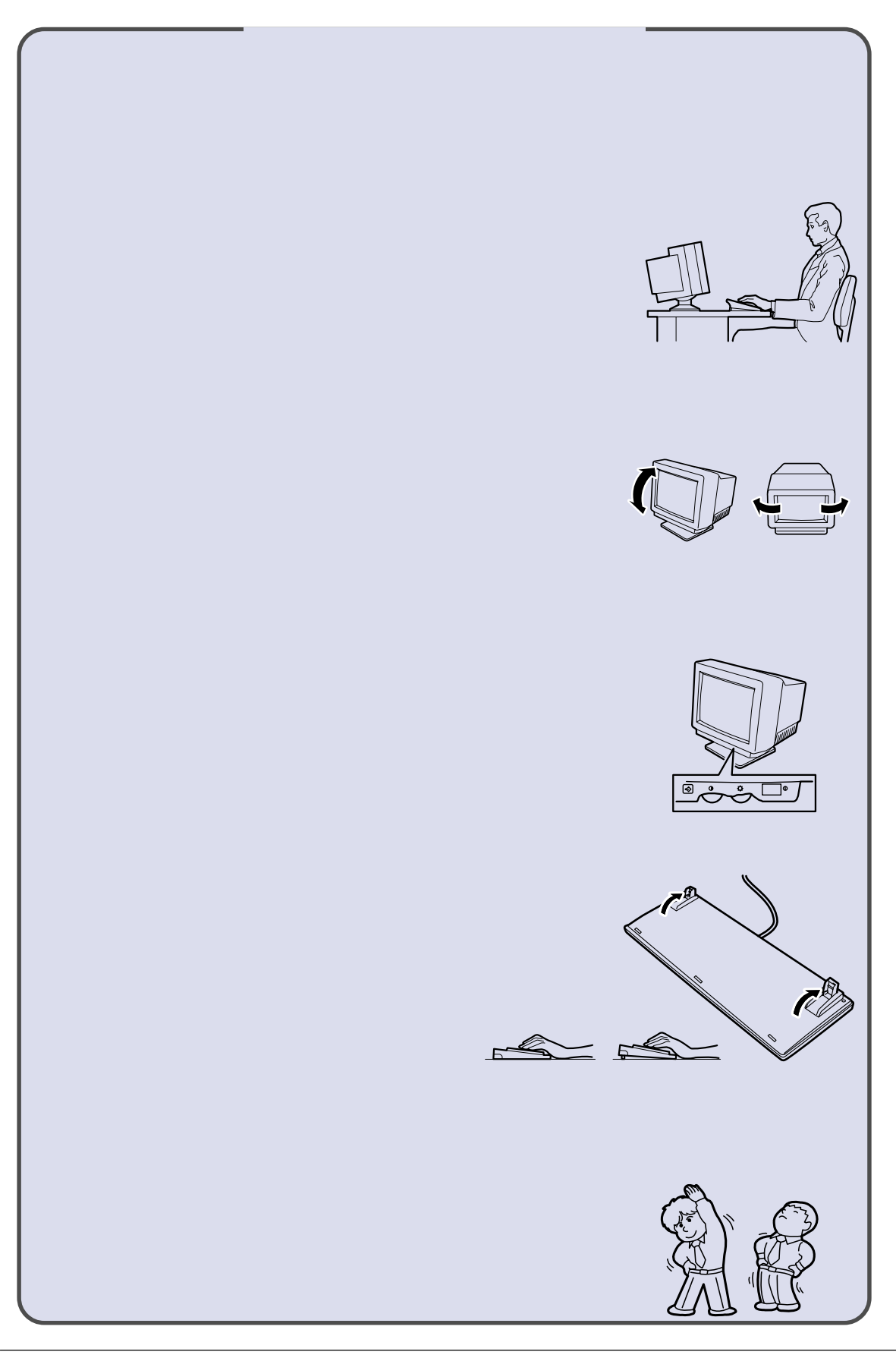

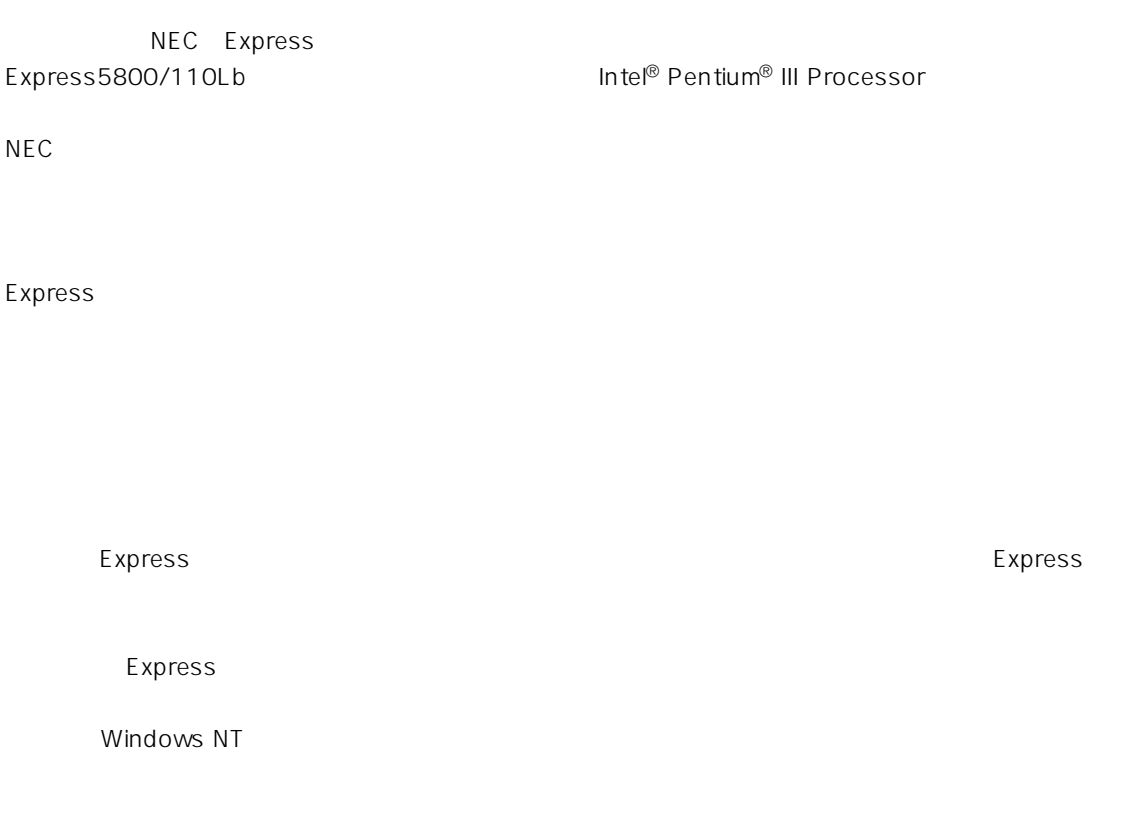

 $\frac{3}{3}$ 

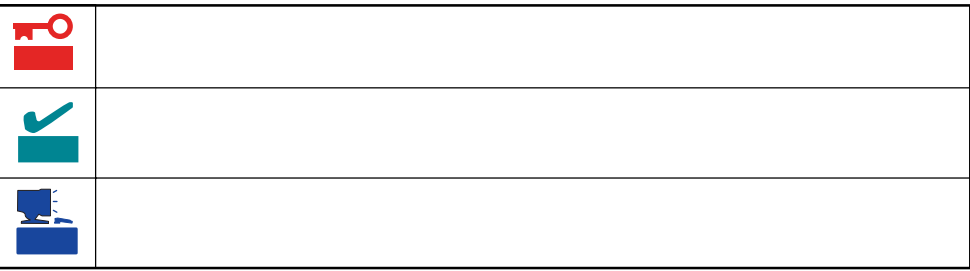

- Express5800/110Lb
	- ⓦ 型名 UL9020-441

### Express5800/110Lb

- $\bullet$
- $\bullet$
- $\bullet$
- : N8500-475/477/515/516

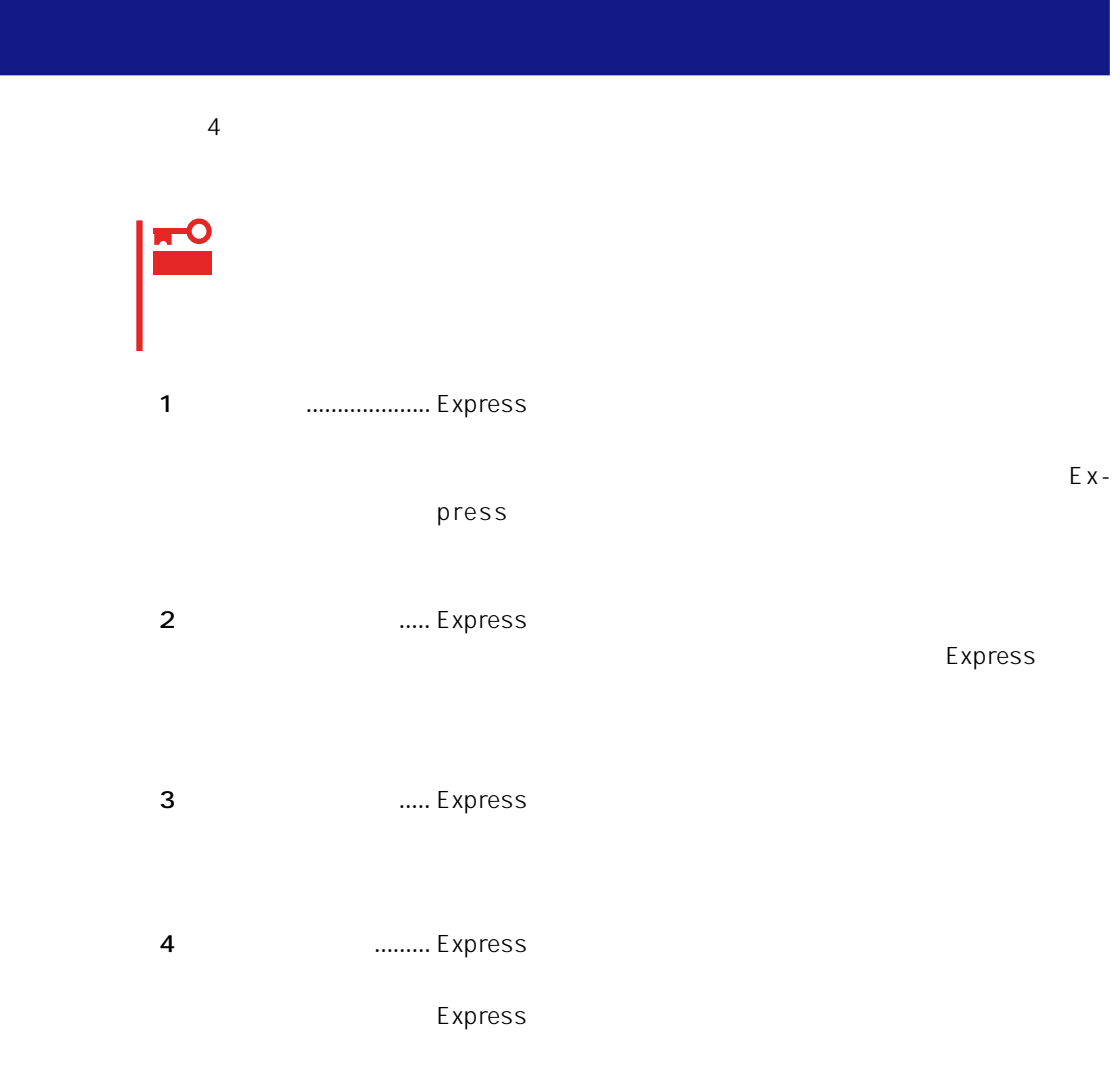

# Express Express トームには、Express トームには、Express およびにいるのは、これはいろなりではなければなります。

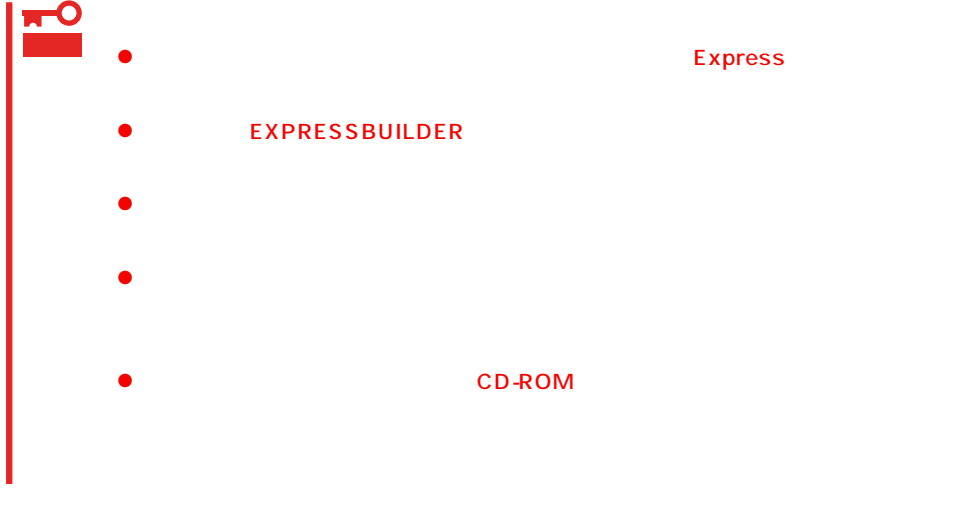

Express Express Express to Express the Express to Express the Express of the Second Second Second Second Second Second Second Second Second Second Second Second Second Second Second Second Second Second Second Second Secon

- Express
- $\bullet$

Express CD-ROM

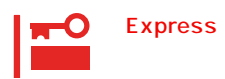

Express

CD-ROM

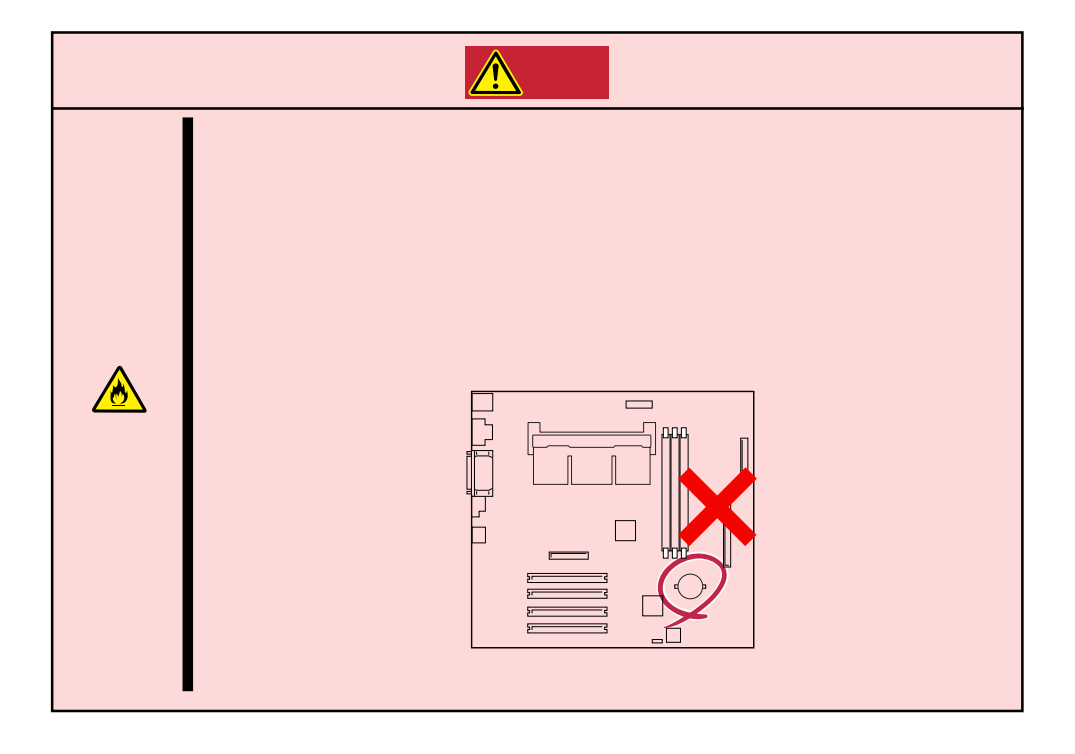

# $\triangle$

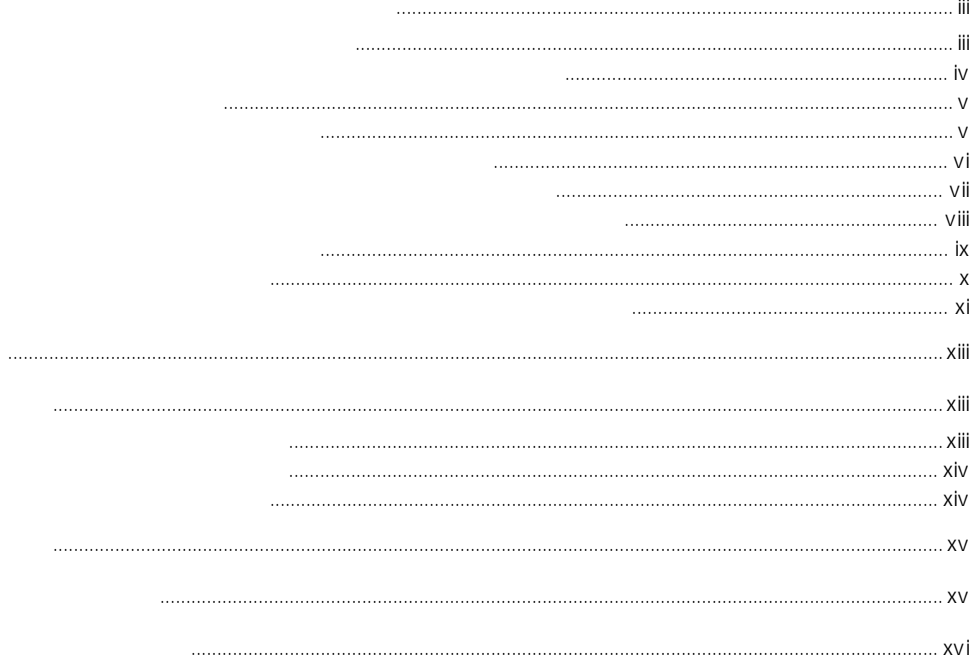

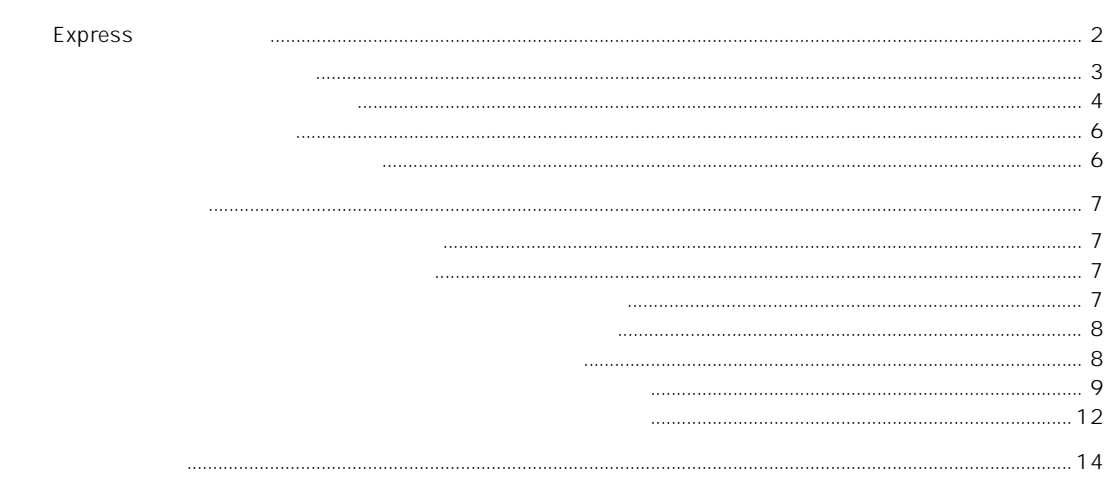

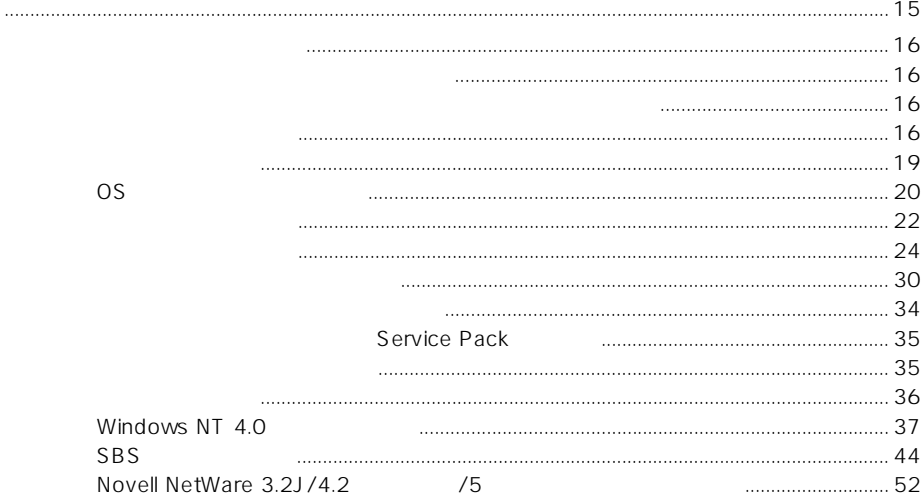

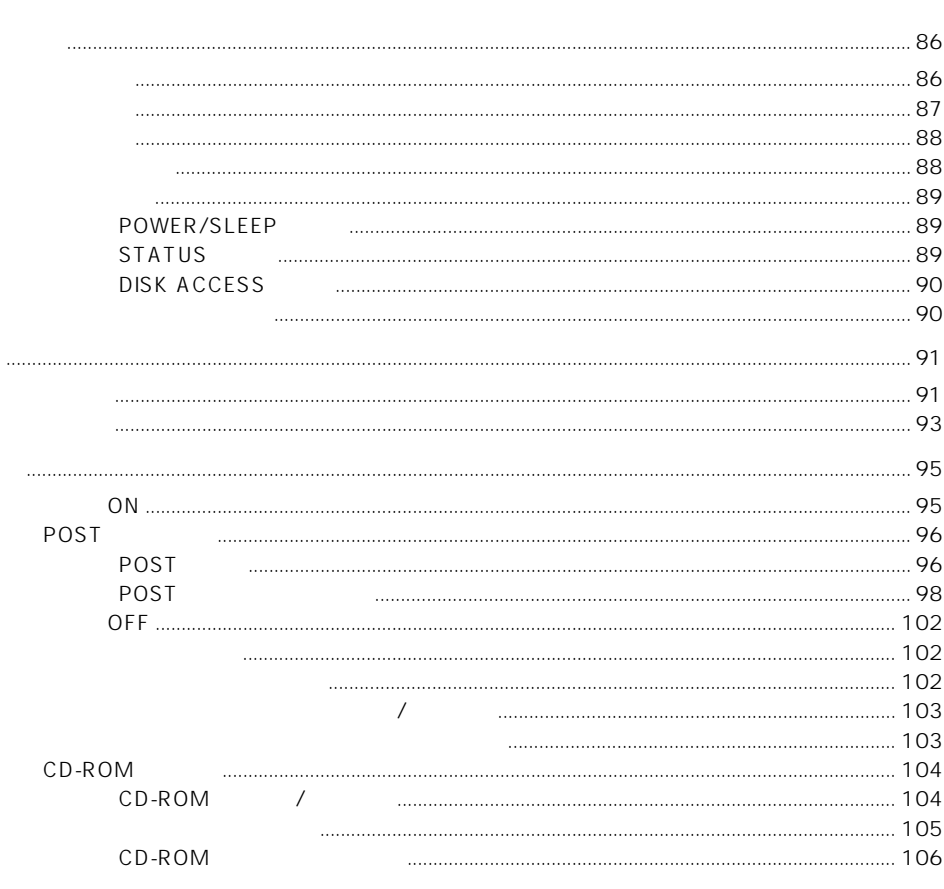

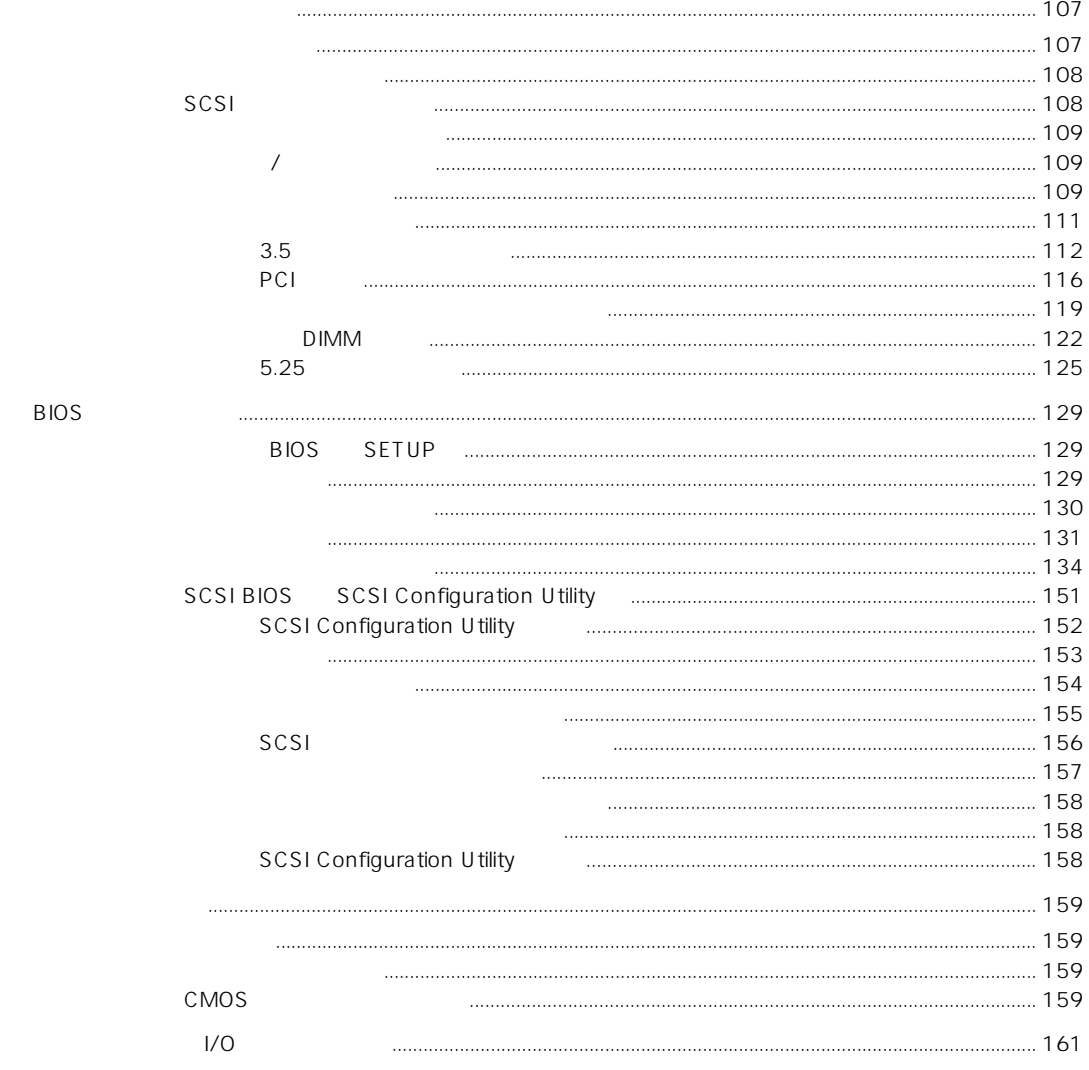

# $\mathbf{3}$

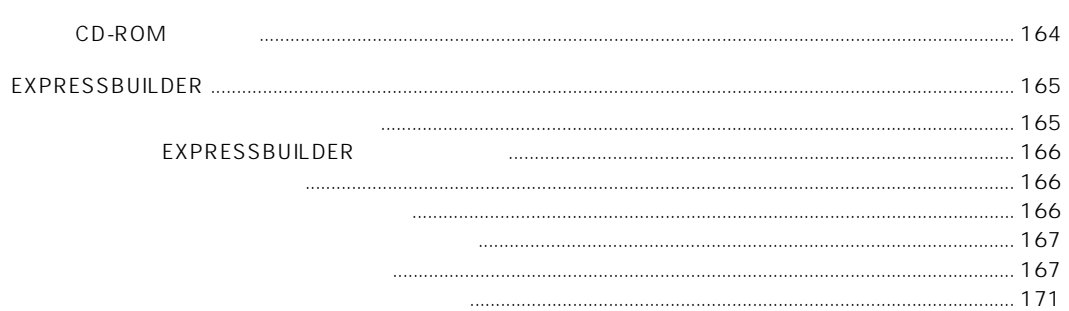

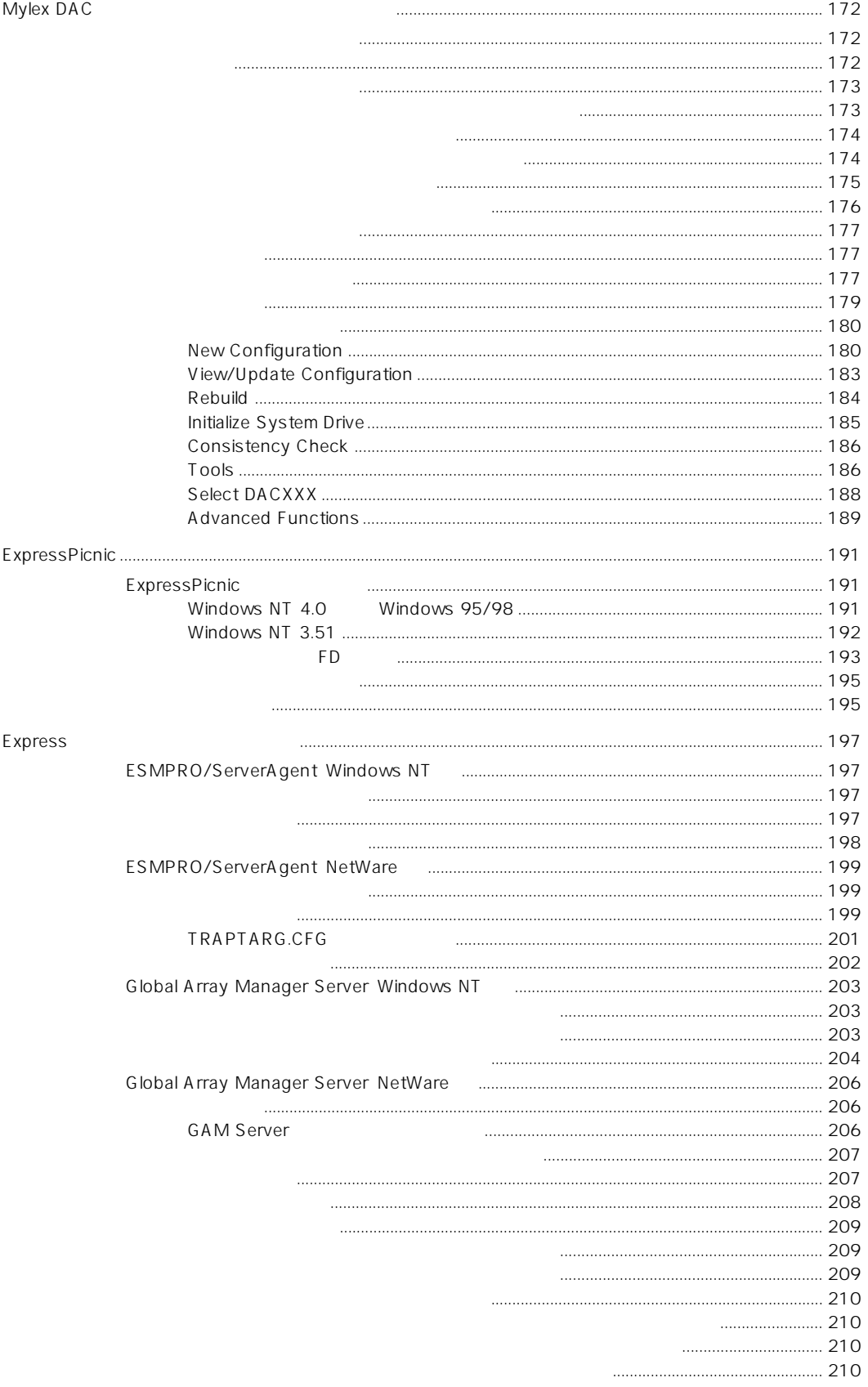

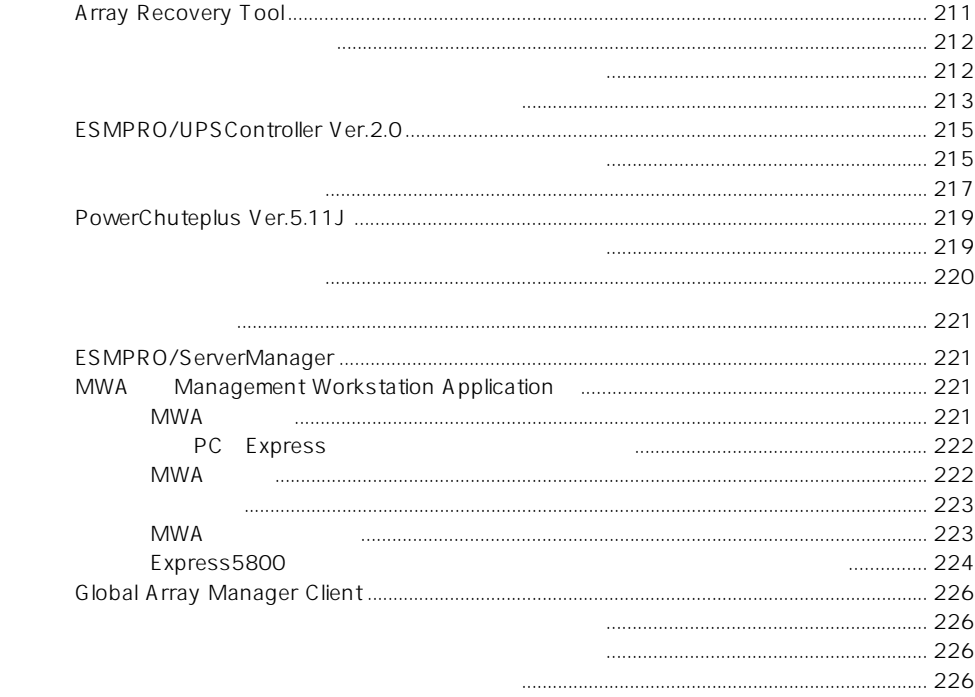

 $\boldsymbol{4}$ 

 $PC$ 

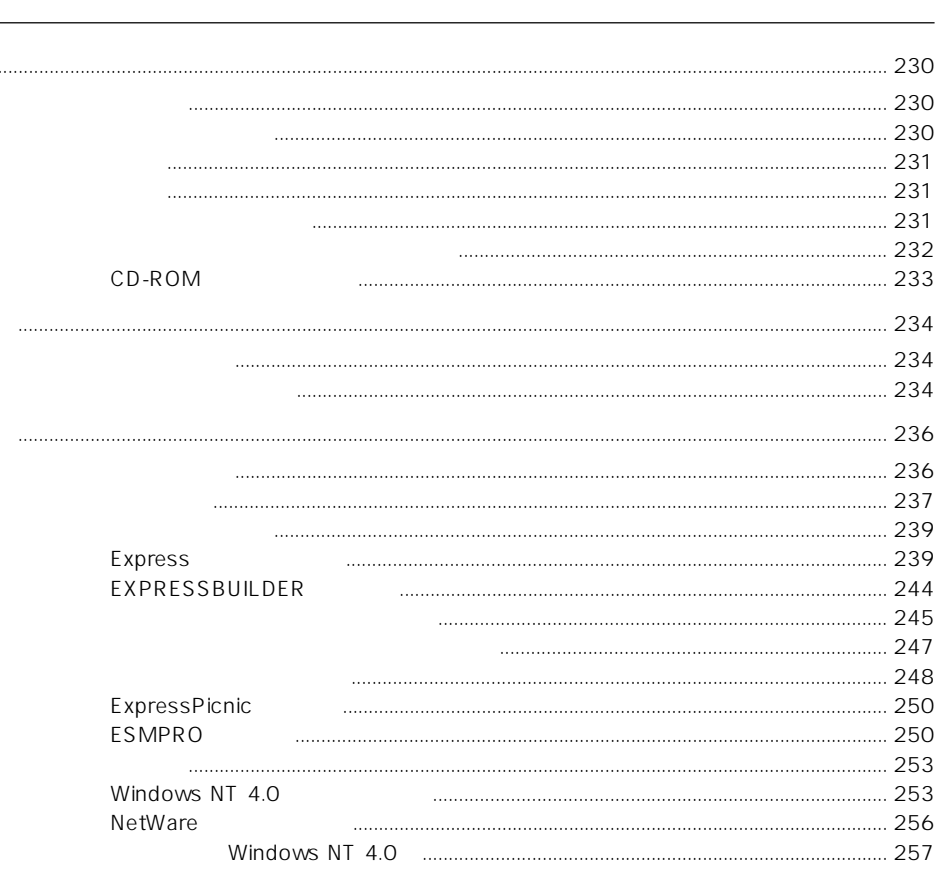

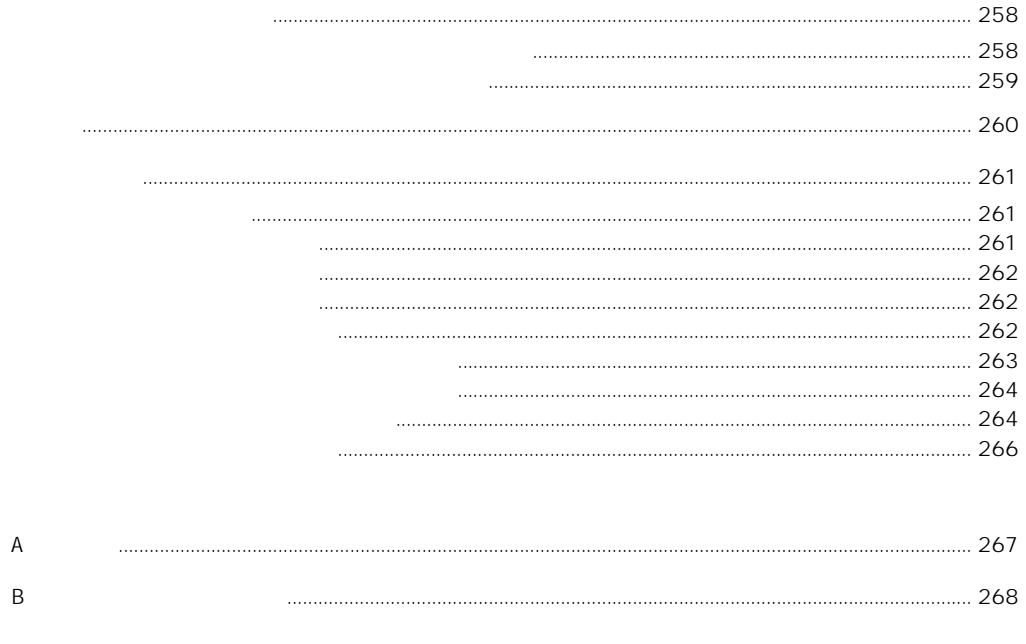

## $\begin{array}{c|c|c|c|c} \hline \multicolumn{3}{c|}{\textbf{273}} \\\hline \multicolumn{3}{c|}{\textbf{273}} \\\hline \multicolumn{3}{c|}{\textbf{273}} \\\hline \multicolumn{3}{c|}{\textbf{273}} \\\hline \multicolumn{3}{c|}{\textbf{273}} \\\hline \multicolumn{3}{c|}{\textbf{273}} \\\hline \multicolumn{3}{c|}{\textbf{273}} \\\hline \multicolumn{3}{c|}{\textbf{273}} \\\hline \multicolumn{3}{c|}{\textbf{273}} \\\hline \multicolumn$

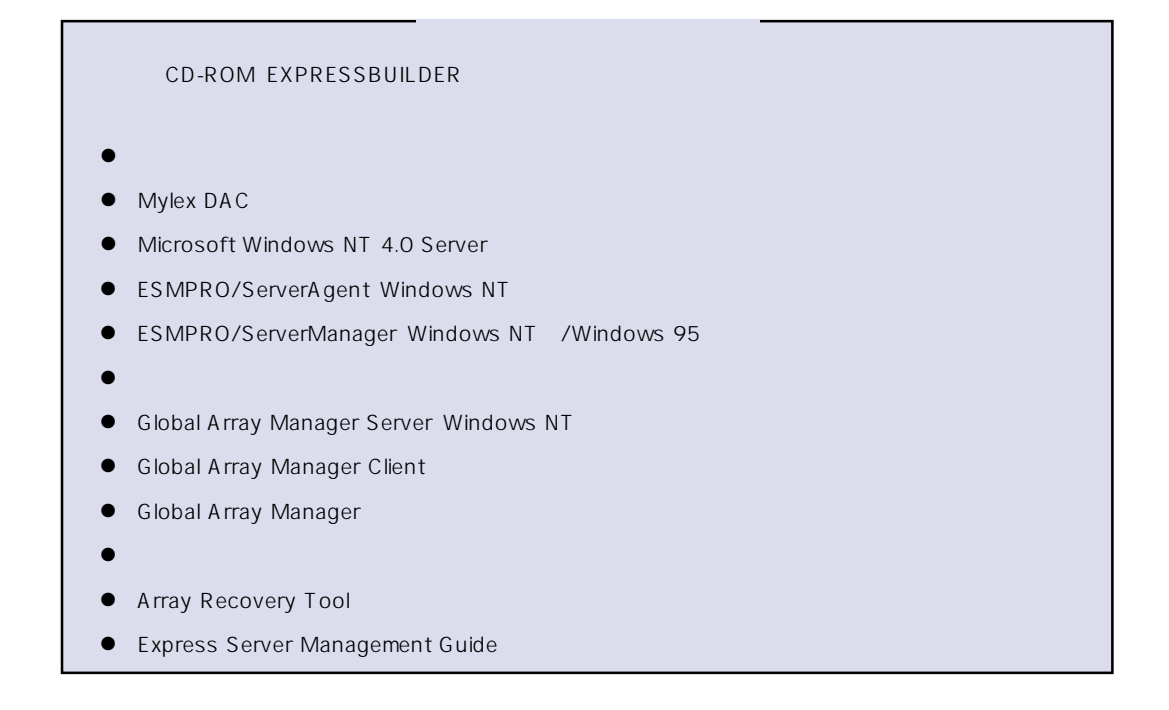